CSCI130 Introduction to Engineering Computing Class Meeting #25

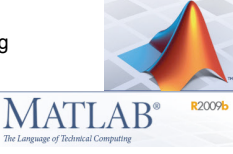

*Engineering Computing and Problem Solving with Matlab* 

> Implementing the bisection algorithm with a Matlab function Using Matlab's debugging tools

## **Writing functions with function-name arguments**

**Example: write a Matlab function that creates an x-y plot of a function**  $y = f(x)$  for  $a \le x \le b$ 

**First, create the function**  $f(x)$ 

 $\exists$  function  $y=f(x)$  $-y=exp(-x/4)$ .\*(2-x)-1;

**We would like to have a general plotting function,** 

**plotxy(function\_to\_plot,xlow,xhigh)** 

**This would look like plotxy(@f,0,3) for example** 

**The @ indicates that f is a function, not a variable** 

## **Writing functions with function-name arguments**

```
function result=plotxy(fun, x1, x2)
x =linspace(x1, x2);
\texttt{y=fewal}(\texttt{fun}, \texttt{x}) ;
plot(x,y,'k')grid
```
**This takes advantage of the special Matlab function, feval, which evaluates a given function, here represented by fun, for an argument value x.** 

**Then, to test the function,** 

 $>> plotxy(0f, 0, 3)$ 

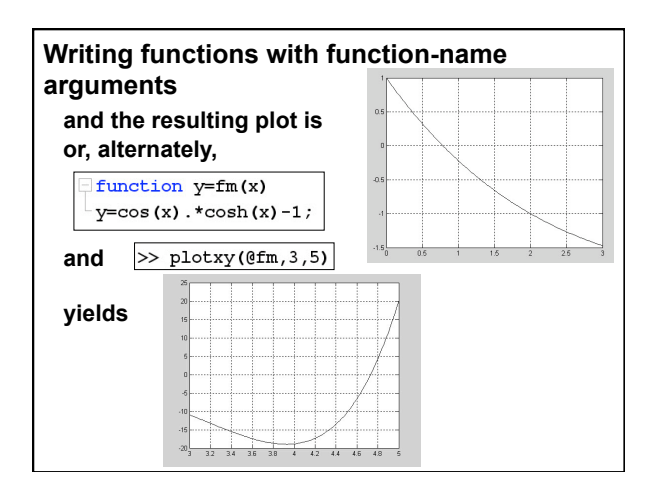

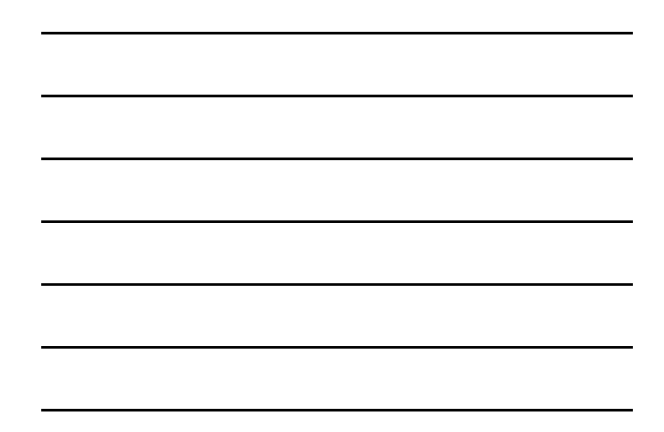

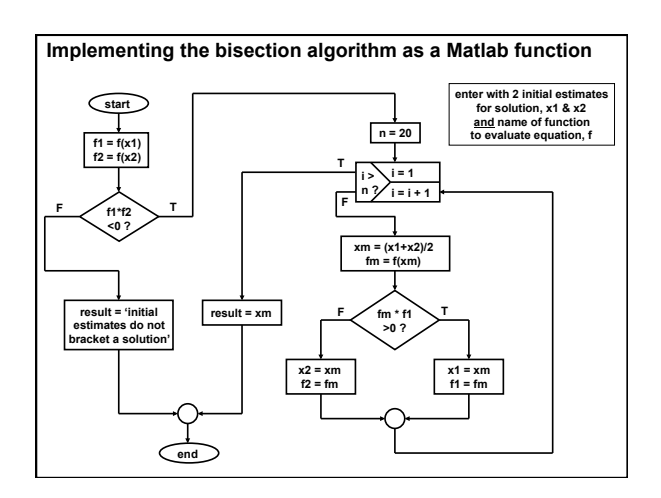

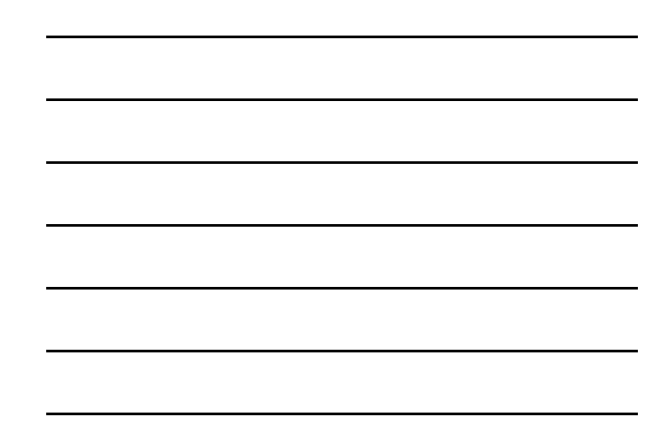

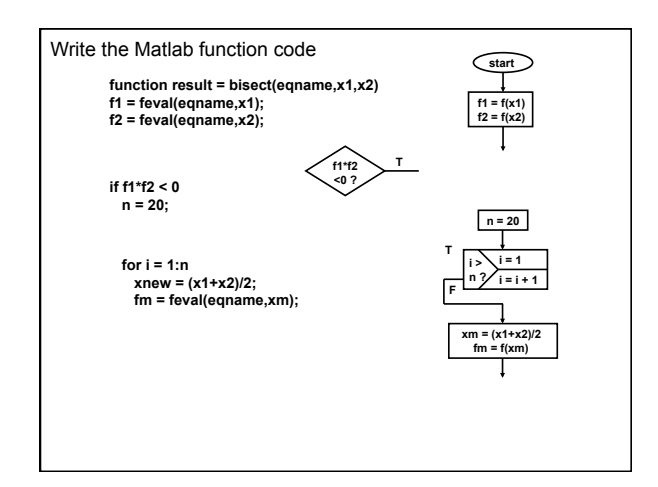

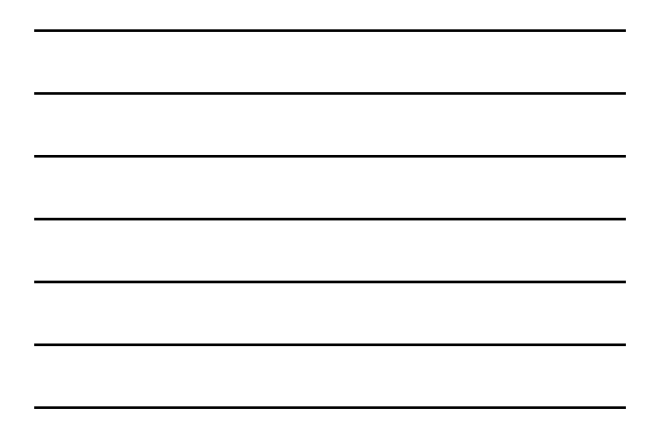

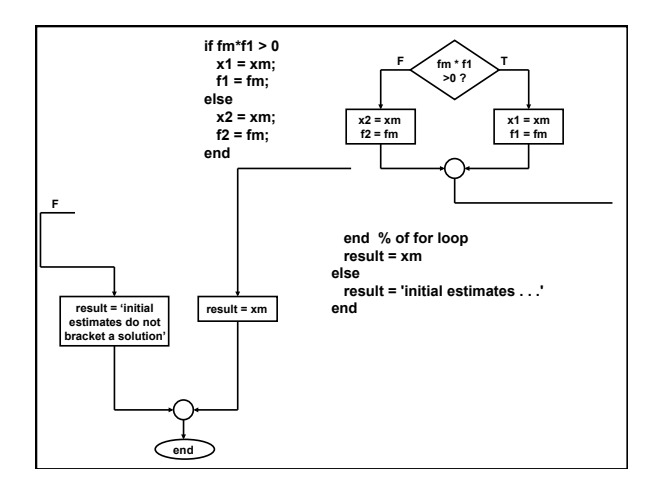

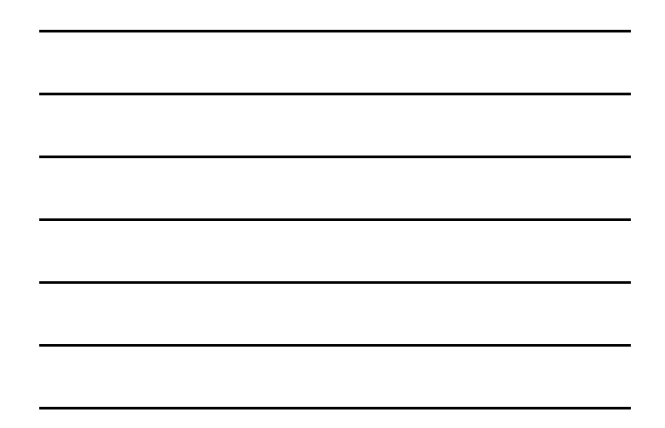

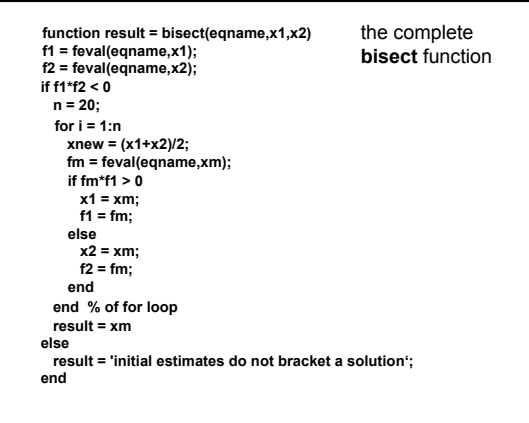

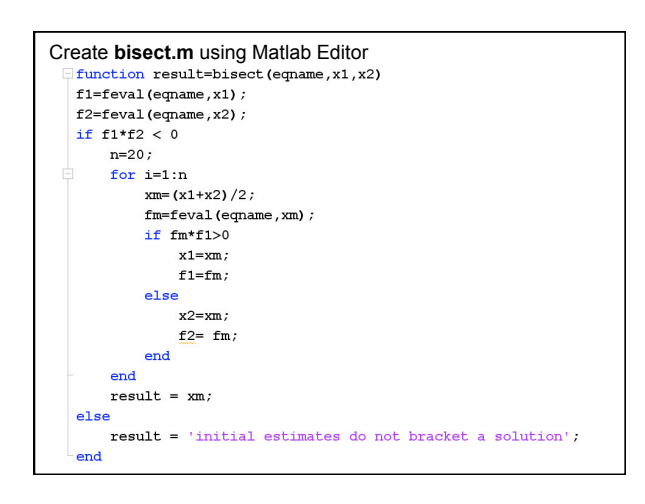

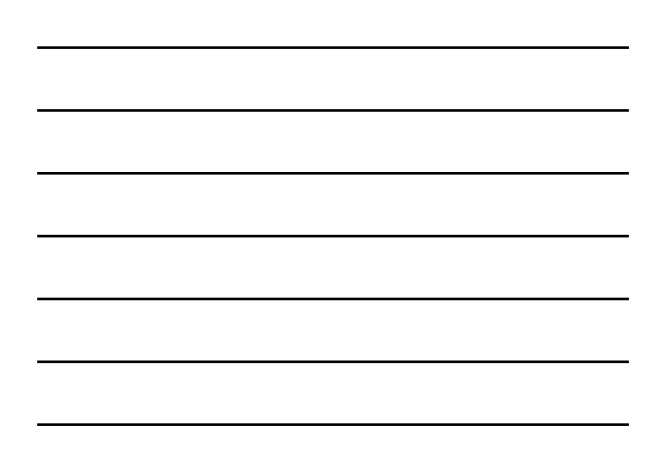

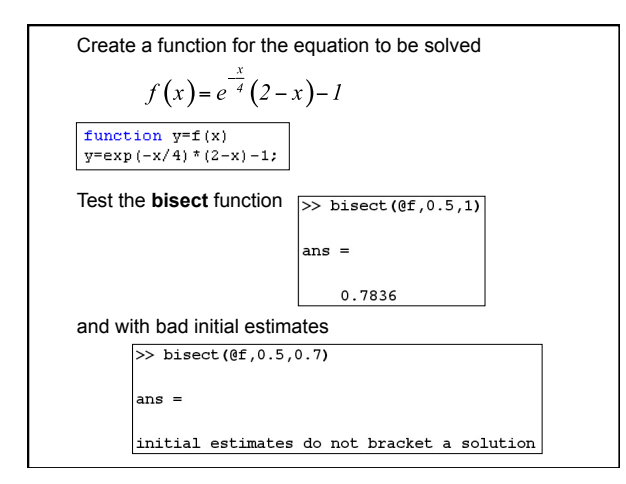

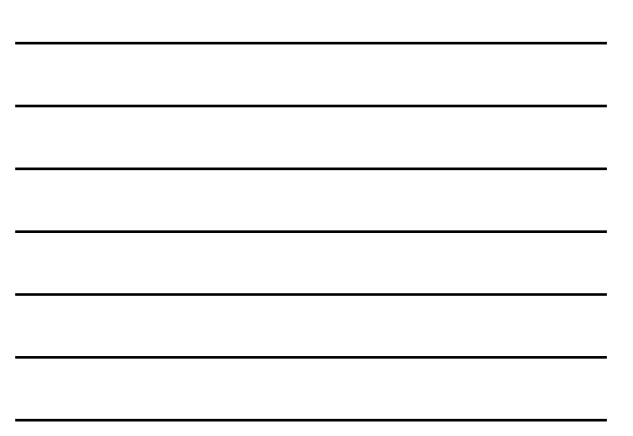

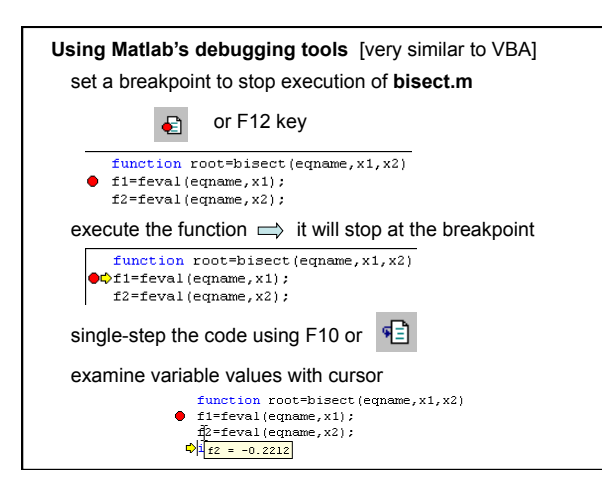

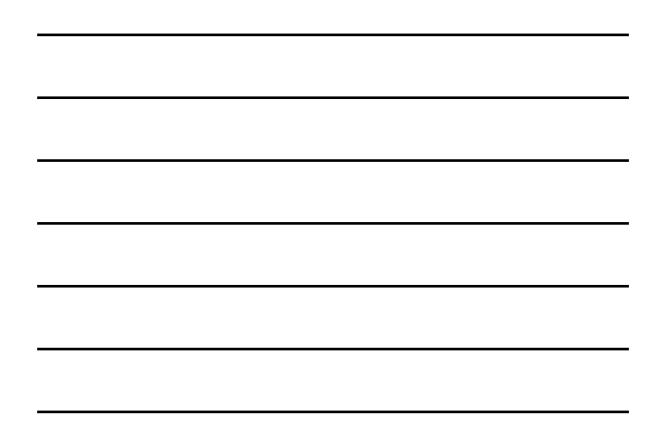

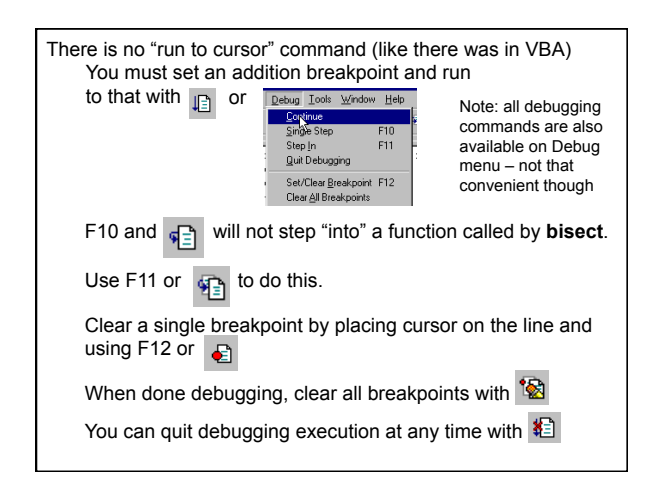

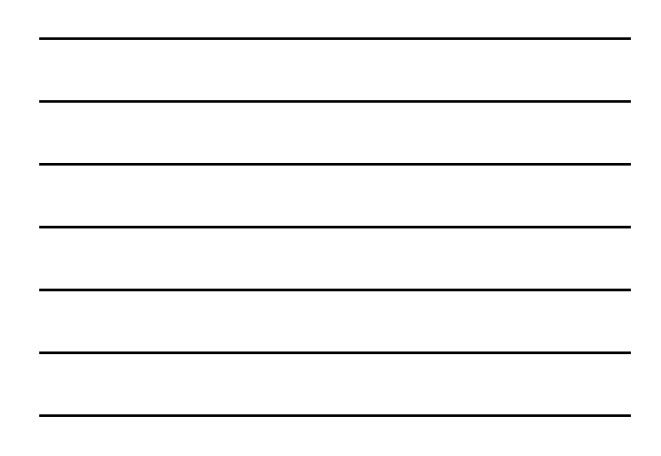